# Gerd Hartmann, Ulrich Schmidt **mySAP Product Lifecycle Management**

Strategie - Technologie - Implementierung

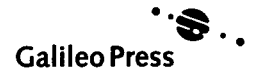

## **Vorwort zur 2. Auflage 13**

#### **Vorwort zur 1. Auflage 15**

#### **Einleitung 17**

**Inhalt**

#### **1 Product Lifecycle Management mit SAP 21**

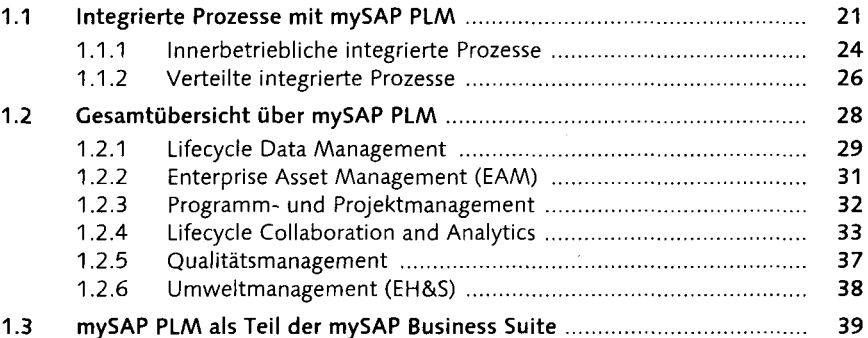

 $x = 1200$ 

#### **Beispielprozesse integrierter**  $\overline{2}$ **Produktentwicklung**

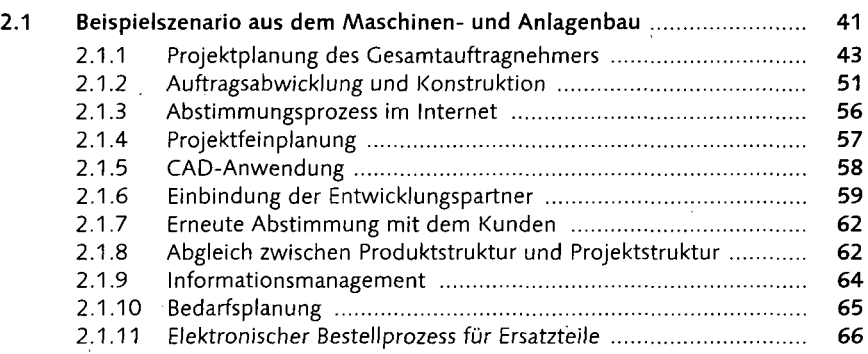

41

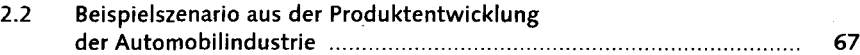

# **<sup>f</sup> 3l SAP-Produktportfolio 75**

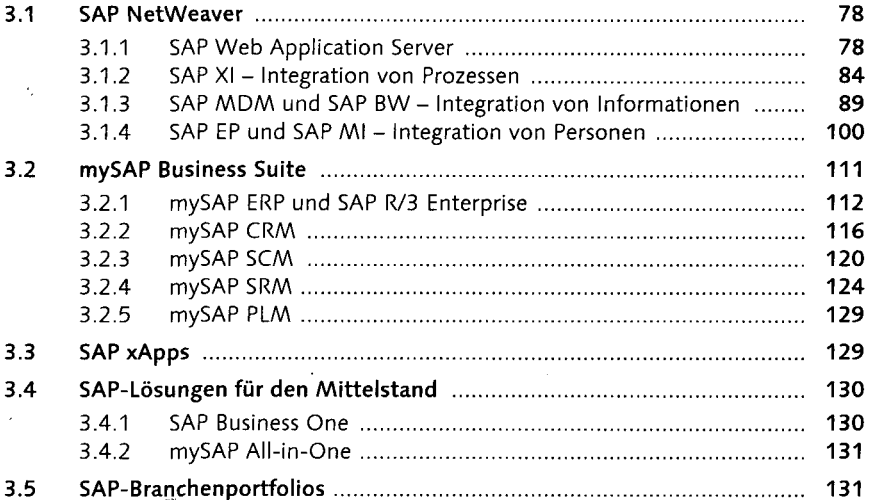

# **4 Lifecycle Data Management 133**

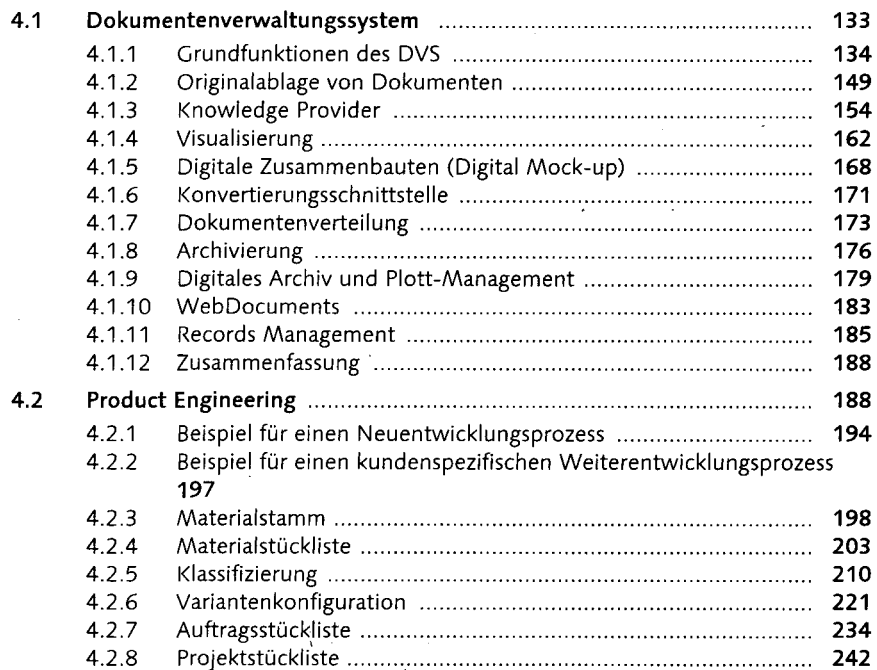

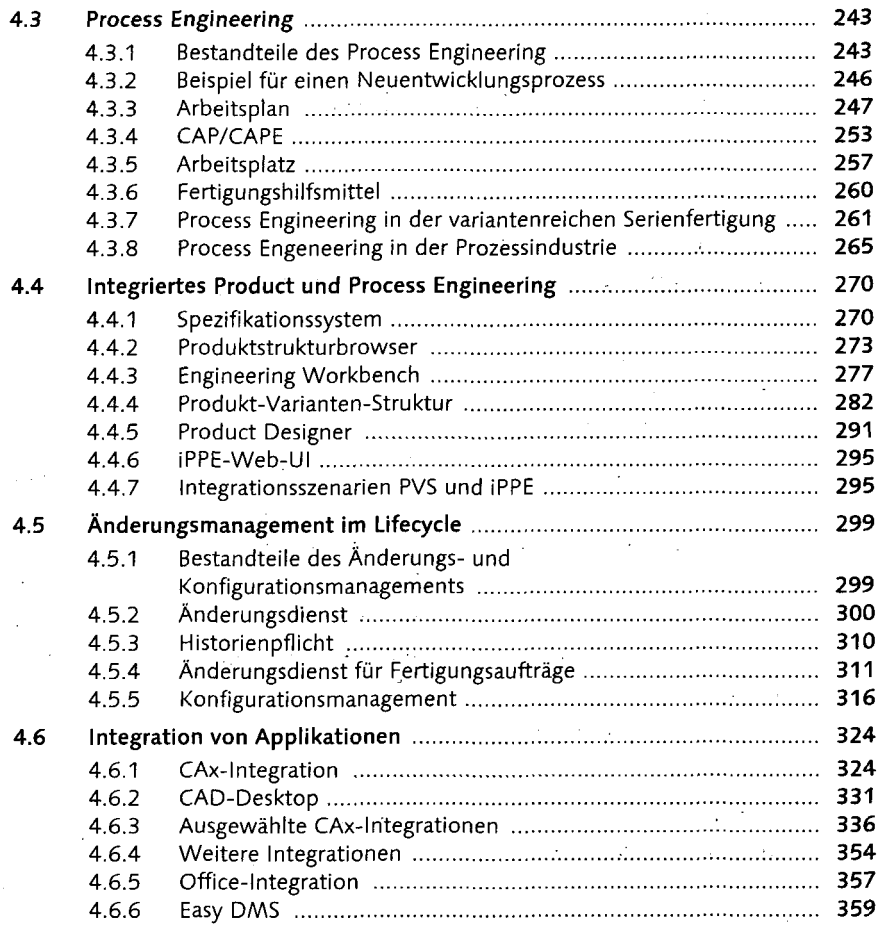

# **5 Programm-und Projektmanagement 363**

 $\sim$   $^{-1}$ 

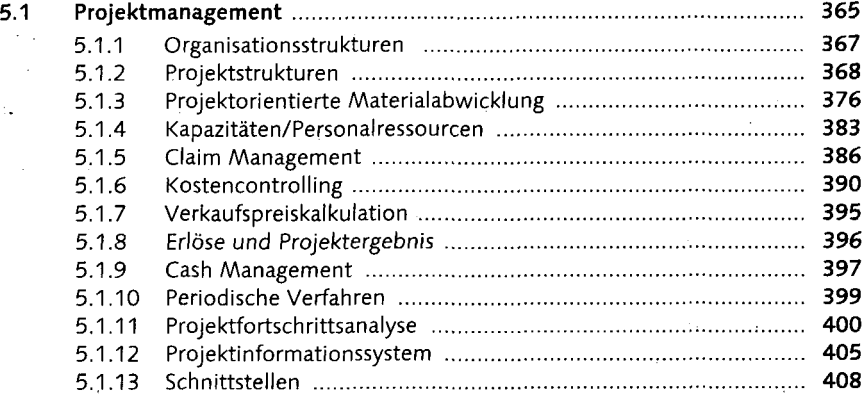

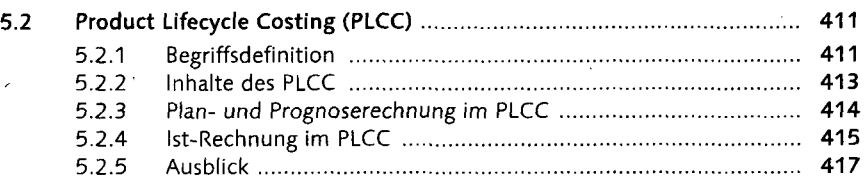

#### **Applikationsintegration -**  $\overline{6}$ **Abteilungsübergreifende Zusammenarbeit 419**

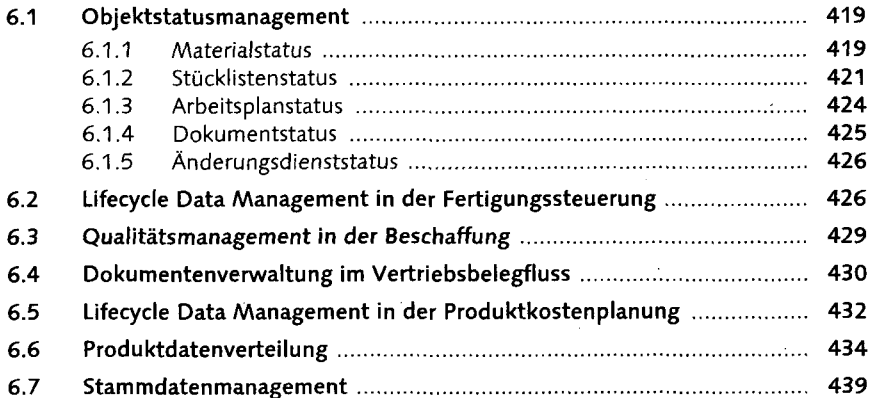

#### **Collaboratiön - Unternehmensübergreifende Zusammenarbeit 441**

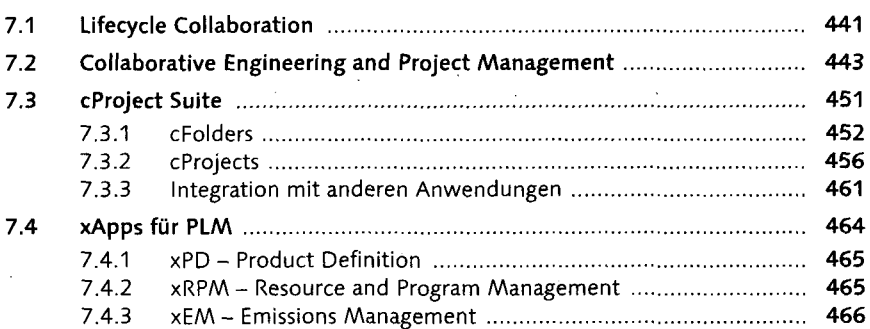

# **8 Qualitätsmanagement 469**

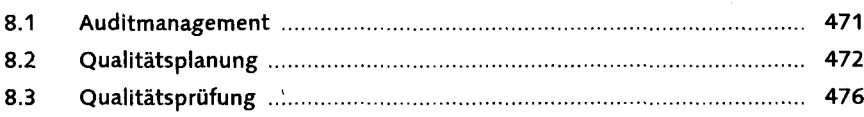

**r~**

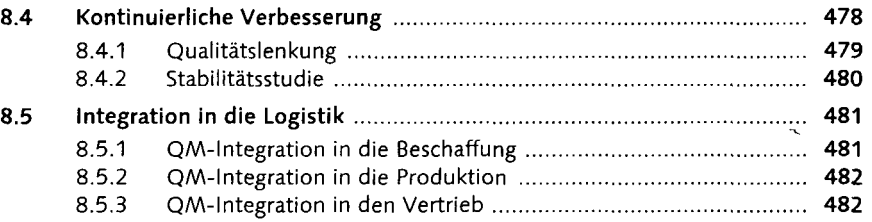

# **9 Enterprise Asset Management (EAM) 485**

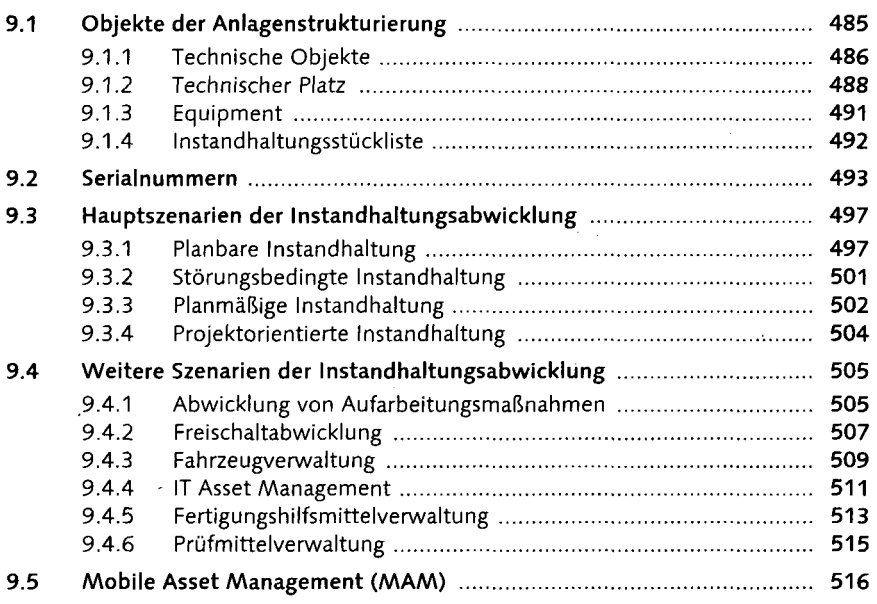

# **10 Environment, Health & Safety (EH&S) 521**

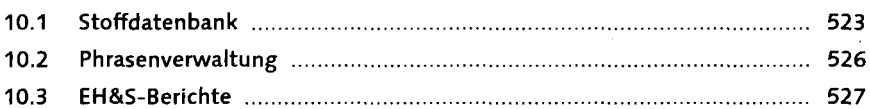

# **11 Informationssysteme 529**

Ń,

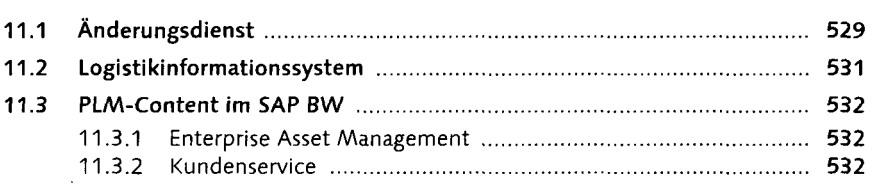

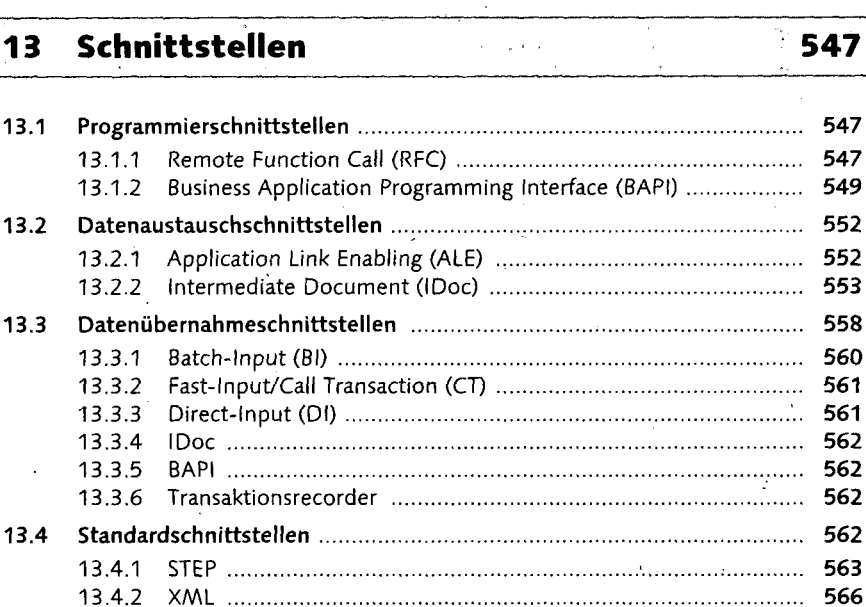

# **14 Erweiterungskonzepte 571**

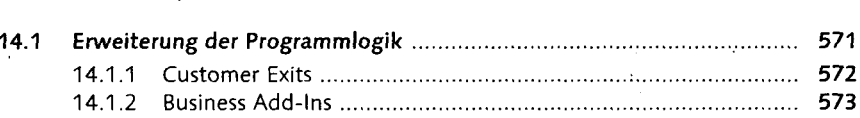

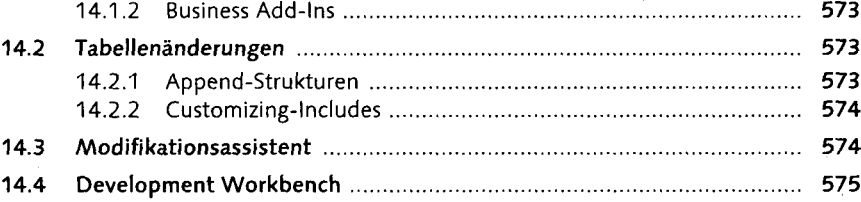

# 11.3.4 Projektsystem **535**

11.3.3 Qualitätsmanagement **533**

#### **12 Business Workflow (WebFlow) 537**

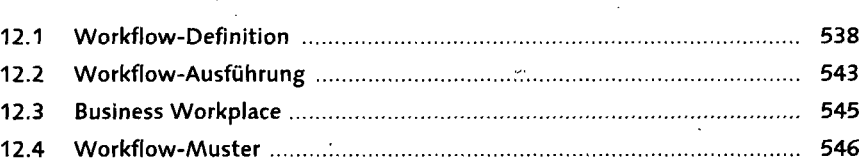

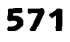

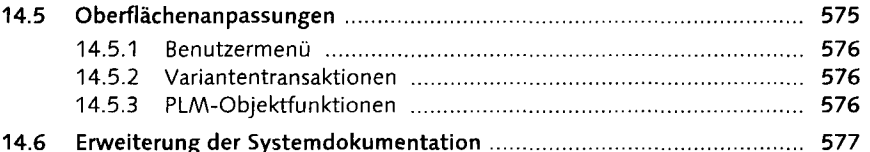

### **15 Benutzer- und Berechtigungsverwaltung 579**

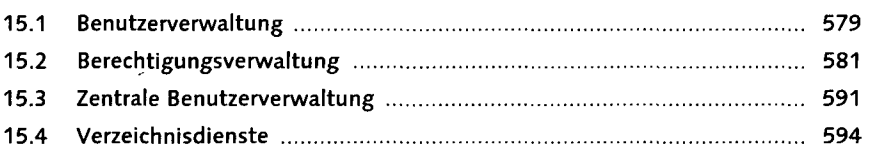

# **16 Einführungsmethodiken 597**

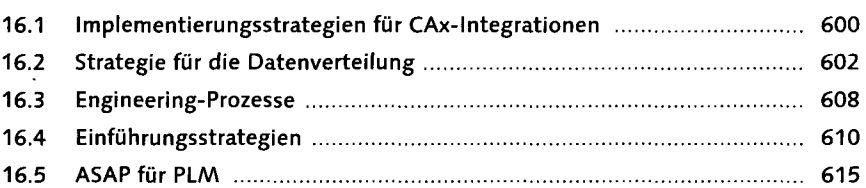

#### **17 Implementierungsbeispiele 619**

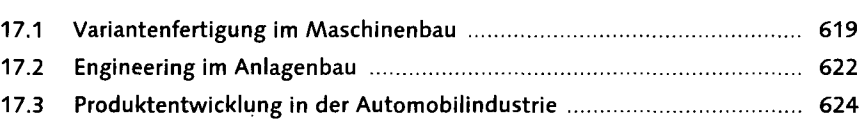

#### **Glossar 633**

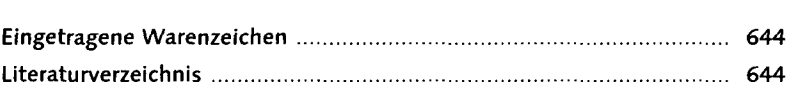

# **Über die Autoren 653**

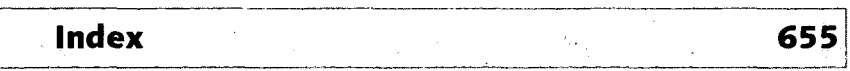